BIRD117 4draft3.txt

# 

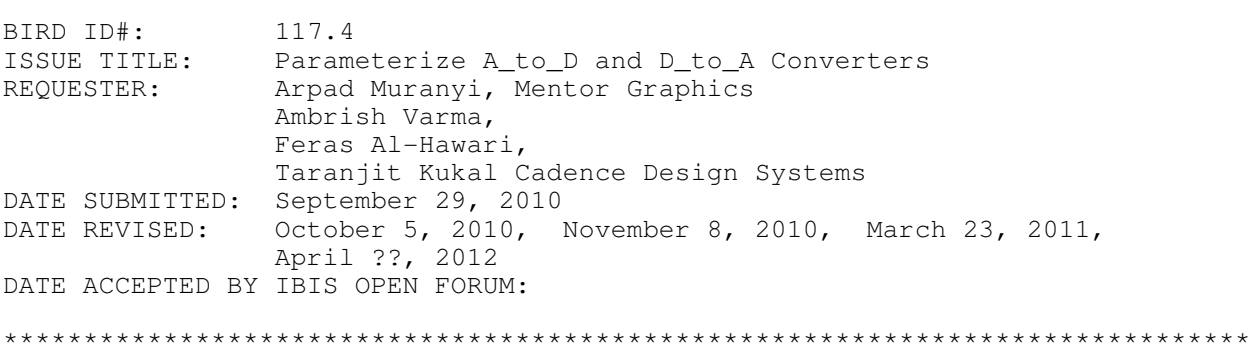

# STATEMENT OF THE ISSUE:

[External Model]s and [External Circuit]s with analog ports communicate through A to D and/or D to A converters with the purely digital signals of \*\* the EDA tool. The current specification only allows hard-coded values as \*\* arguments for these converters in the IBIS file. There are situations, \*\* however, when it would be desirable to parameterize the arguments of these \*\* converters. For example, an IBIS model could be made much more compact \*\* with parameterized converters than having to use multiple copies of the \*\* otherwise identical [Model]s through [Model Selector].

#### 

### STATEMENT OF THE RESOLVED SPECIFICATIONS:

A new subparameter called Converter\_Parameters shall be added to the \*\* [External Model] and [External Circuit] keywords to provide a mechanism \*\* to declare parameters used as arguments for the A\_to\_D and/or D\_to\_A \*\*\*\* converters. The Converter Parameters of the [External Circuit] or \*\*\*\*\* [External Model] keywords shall be initialized with a constant numeric \*\*\*\*\* literal value and/or a reference to a parameter name which is located \*\*\*\*\* in a parameter tree in a file. This reference shall begin with the \*\*\*\*\* file name, followed by a set of open and close parentheses enclosing \*\*\*\*\* the tree root name, any branch names if present and the parameter name. \*\*\*\*\* The file reference may point to the .ibs file itself where the \*\*\*\*\* reference is made from, or any other file containing one or more \*\*\*\*\* parameter trees. External parameter files shall contain only parameter \*\*\*\*\* trees and nothing else, and shall be located in the same directory as \*\*\*\*\* the .ibs file.  $***$ \*\*

\*\*\*\*\* When the constant numeric literal and the root name of a parameter \*\*\*\*\* tree are both present in such an assignment, the constant numeric \*\*\*\*\* literal value shall serve as a default value for the assignment in \*\*\*\*\* case the assignment using the reserved word fails for some reason. \*\*\*\*\* The file names of any parameter file must follow the rules for file \*\*\*\*\* names given in Section 3, GENERAL SYNTAX RULES AND GUIDELINES.  $\star\star\star\star\star$ \*\*\*\*\* Multiple [External Model] or [External Circuit] Parameters may be

\*\*\*\*\* listed on the same line with one assignment, in which case all of \*\*\*\*\* the parameters on that line will be assigned the same value.  $***$  \* \* \*

# \*\*\*\*\* To implement this concept, the IBIS specification shall be changed

BIRD117\_4draft3.txt

\*\*\*\*\* as outlined below. The page number references are with respect to \*\*\*\*\* the official IBIS v5.0 specification.

\*\* On pg. 105 and 125 replace:

| Sub-Params: Language, Corner, Parameters, Ports, D to A, A to D

\*\* with the following line:

|\*

|\*\* Sub-Params: Language, Corner, Parameters, Converter\_Parameters, Ports,  $|$ \*\* D to A, A to D D\_to\_A, A\_to\_D

\*\*\* On pg. 107 add the following lines after the "Parameters:" section:

| Converter\_Parameters:

|<br>|\*\* |\*\* This optional subparameter lists and initializes parameter |\*\* | | names to be used as arguments for the A\_to\_D and/or D\_to\_A<br>| \*\*\* | | converter(s) of the [External Modell keyword under which it |\*\*\* converter(s) of the [External Model] keyword under which it |\*\* appears. The list of Converter\_Parameters may span several |\*\* lines by using the word Converter\_Parameters at the start of<br>|\*\* each line. Anv A to D or D to A argument which is entered  $|**$  each line. Any  $A_to_D$  or  $D_to_A$  argument which is entered  $|**$  as a parameter must be declared and initialized with the |\*\* as a parameter must be declared and initialized with the Converter\_Parameters subparameter.

 $|\cdot|$ <br> $|\cdot|$ |\*\* Converter\_Parameters are locally scoped under each |\*\*\* [External Model] keyword, i. e. the same converter parameter<br>|\*\*\* under two different [External Modells will have independent |\*\*\* under two different [External Model]s will have independent |\*\* values.

 $|**$ <br> $|**$ The Converter Parameters subparameter may contain one or more |\*\* parameter names, which must be followed by an equal sign and  $|****$  a constant numeric literal and/or a reference to a parameter<br> $|****$  a name which is located in a parameter tree. The reference |\*\*\*\*\* name which is located in a parameter tree. The reference  $|****$  must begin with the file name, followed by open parentheses<br> $|****$  before the tree root name, any branch name (s) and the  $|****$  before the tree root name, any branch name(s) and the  $|****$  parameter name and completed by a matching number of |\*\*\*\*\* parameter name and completed by a matching number of close |\*\*\*\*\* parentheses. The file reference may point to the .ibs file |\*\*\*\*\* itself where the reference is made from, or any other<br>|\*\*\*\*\* file which contains one or more parameter trees From file which contains one or more parameter trees. External |\*\*\*\*\* parameter files may only contain parameter trees using the |\*\*\*\*\* tree syntax described in the IBIS specification. The files |\*\*\*\*\* referenced must be located in the same directory as the .ibs<br>|\*\*\*\*\* file containing the reference. The file names of parameter |\*\*\*\*\* file containing the reference. The file names of parameter<br>|\*\*\*\*\* files must follow the rules for file names given in Section |\*\*\*\*\* files must follow the rules for file names given in Section 3,<br>|\*\*\*\*\* GENERAL SYNTAX RULES AND GUIDELINES GENERAL SYNTAX RULES AND GUIDELINES.

|\*\*\*\*\*  $|****$  When a parameter reference and a constant numeric literal are<br> $|****$  both present in an assignment, they must be senarated by at  $|****$  both present in an assignment, they must be separated by at  $|****|$ |\*\*\*\*\* least one white space. In this case, the EDA tool should<br>|\*\*\*\*\* attempt to make the assignment using parameter reference |\*\*\*\*\* attempt to make the assignment using parameter reference<br>|\*\*\*\*\* first. If that fails (for example if the file doesn't ex  $|****$  first. If that fails (for example if the file doesn't exist)<br> $|****$  the constant numeric literal shall be used for the assignment  $|****$  the constant numeric literal shall be used for the assignment.<br> $|****$  When multiple converter parameters are listed on a single line |\*\*\*\*\* When multiple converter parameters are listed on a single line<br>|\*\*\*\*\* with one assignment, all of the parameters on that line shall  $|***$  with one assignment, all of the parameters on that line shall  $|***$  be assigned the same value by the EDA tool. be assigned the same value by the EDA tool.

### BIRD117\_4draft3.txt

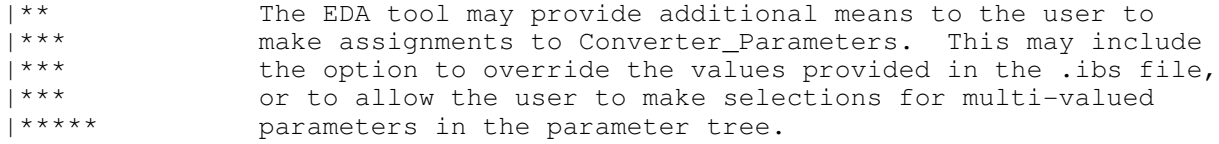

\*\*\* On pg. 126 add the following lines after the "Parameters:" section:

## | Converter\_Parameters:

|

|\*\*\*\*\*

|<br>| \* \*  $|**$  This optional subparameter lists and initializes parameter  $|**$  names to be used as arguments in the A to D and/or D to A |\*\* | | names to be used as arguments in the A\_to\_D and/or D\_to\_A<br>| \*\*\* | converter(s) of the [External Circuit] keyword under which |\*\*\* converter(s) of the [External Circuit] keyword under which it<br>|\*\* appears. The list of Converter Parameters may span several |\*\* appears. The list of Converter\_Parameters may span several |\*\* lines by using the word Converter\_Parameters at the start of<br>|\*\* each line. Anv A to D or D to A arquiment which is entered |\*\* each line. Any A\_to\_D or D\_to\_A argument which is entered<br>|\*\* as a parameter must be declared and initialized with the as a parameter must be declared and initialized with the |\*\* Converter\_Parameters subparameter.

| \* \*<br>| \* \* |\*\* Converter\_Parameters are locally scoped under each  $|***$  [External Circuit] keyword, i. e. the same converter parameter<br> $|***$  under two different [External Circuit]s will have independent |\*\*\* under two different [External Circuit]s will have independent<br>|\*\* values. values.  $|**$ <br> $|***$ 

|\*\* The Converter\_Parameters subparameter may contain one or more<br>|\*\* parameter names, which must be followed by an equal sign and |\*\* parameter names, which must be followed by an equal sign and  $|****$  a constant numeric literal and/or a reference to a parameter<br> $|****$  and a parameter tree. The reference |\*\*\*\*\* name which is located in a parameter tree. The reference  $|****$  must begin with the file name, followed by open parentheses<br> $|****$  before the tree root name, any branch name(s) and the  $|****$  before the tree root name, any branch name(s) and the  $|****$  parameter name and completed by a matching number of |\*\*\*\*\* parameter name and completed by a matching number of close  $|****$  parentheses. The file reference may point to the .ibs file<br> $|****$  itself where the reference is made from, or any other |\*\*\*\*\* itself where the reference is made from, or any other<br>|\*\*\*\*\* file which contains one or more parameter trees From |\*\*\*\*\* file which contains one or more parameter trees. External<br>|\*\*\*\*\* parameter files may only contain parameter trees using the |\*\*\*\*\* parameter files may only contain parameter trees using the |\*\*\*\*\* tree syntax described in the IBIS specification. The files<br>|\*\*\*\*\* referenced must be located in the same directory as the ib  $|****$  referenced must be located in the same directory as the .ibs<br> $|****$  file containing the reference. The file names of parameter |\*\*\*\*\* file containing the reference. The file names of parameter<br>|\*\*\*\*\* files must follow the rules for file names given in Section |\*\*\*\*\* files must follow the rules for file names given in Section 3, GENERAL SYNTAX RULES AND GUIDELINES.

 $|****$  When a parameter reference and a constant numeric literal are<br> $|****$  both present in an assignment, they must be separated by at |\*\*\*\*\* both present in an assignment, they must be separated by at |\*\*\*\*\* least one white space. In this case, the EDA tool should<br>|\*\*\*\*\* attempt to make the assignment using parameter reference |\*\*\*\*\* attempt to make the assignment using parameter reference<br>|\*\*\*\*\* first. If that fails (for example if the file doesn't e  $|****$  first. If that fails (for example if the file doesn't exist)<br> $|****$  the constant numeric literal shall be used for the assignment  $|****$  the constant numeric literal shall be used for the assignment.<br> $|****$  When multiple converter parameters are listed on a single line  $|****$  When multiple converter parameters are listed on a single line<br> $|****$  with one assignment, all of the parameters on that line shall  $|***$  with one assignment, all of the parameters on that line shall<br> $|***$  be assigned the same value by the EDA tool be assigned the same value by the EDA tool.

 $|\cdot|$ <br> $|\cdot|$ |\*\* The EDA tool may provide additional means to the user to |\*\*\* make assignments to Converter\_Parameters. This may include<br>|\*\*\* the option to override the values provided in the .ibs file  $|***$  the option to override the values provided in the .ibs file,<br> $|***$  or to allow the user to make selections for multi-valued  $|***$  or to allow the user to make selections for multi-valued  $|***$  parameters in the parameter tree. parameters in the parameter tree.

BIRD117\_4draft3.txt \*\* On pg. 109 and pg. 127 insert after this paragraph: The vlow and vhigh entries accept analog voltage values which must correspond to the digital off and on states, where the vhigh value must be greater than the vlow value. For example, a 3.3 V ground-referenced buffer would list vlow as 0 V and  $v$ high as 3.3 V. The trise and tfall entries are times, must be positive and define input ramp rise and fall times between 0 and 100 percent. the following lines: |<br>| \* \* Any or all of these entries may be defined by parameter names, |\*\* which must be declared and initialized by one or more |\*\* Converter\_Parameters subparameter. On pg. 110 and pg. 128 insert after this paragraph: The vlow and vhigh entries list the low and high analog | threshold voltage values. The reported digital state on D\_receive will be '0' if the measured voltage is lower than the vlow value, '1' if above the vhigh value, and 'X' otherwise. the following lines:  $\perp$ |\*\* Any or all of these entries may be defined by parameter names, |\*\* which must be declared and initialized by one or more | \*\* Converter Parameters subparameter. \*\*\*\*\* Modify the example provided in BIRD 116 for pg. 119 as follows: |------------------------------------ | Example [External Model] using ISS: |------------------------------------  $\vert$ [Model] ExBufferISS Model\_type I/O Vinh =  $2.0$ Vinl  $= 0.8$  $\vert$ | Other model subparameters are optional  $\vert$ typ min max<br>3.3 3.0 3.6 [Voltage Range] 3.3 3.0 3.6  $\vert$ [Ramp] dV/dt\_r 1.57/0.36n 1.44/0.57n 1.73/0.28n  $1.57/0.35n$   $1.46/0.44n$   $1.68/0.28n$  $\vert$ [External Model] Language ISS  $\vert$ | Corner corner\_name file\_name circuit\_name (.subckt name) Corner Typ buffer\_typ.spi buffer\_io\_typ Page 4

```
BIRD117_4draft3.txt
Corner Min buffer min.spi buffer io min
Corner Max buffer_max.spi buffer_io_max
\vert| List of parameters
Parameters sp_file_name = thisfile.ibs(TreeRootName(Model_Specific(TstoneFile)))
"MySparameterFile.s4p"
Parameters C1_value
Parameters R1_value = thisfile.ibs(TreeRootName(Model Specific(R1)))
\vert| List of converter parameters
Converter Parameters MvVlow = 0.0Converter Parameters MyHigh = 3.3Converter Parameters MyVinl = thisfile.ibs(TreeRootName(Model Specific(Vinl)))
Converter_Parameters MyVinh = thisfile.ibs(TreeRootName(Model_Specific(Vinh)))
Converter_Parameters MyTrise MyTfall = 
thisfile.ibs(TreeRootName(Model_Specific(Trf))) 1.0p
\vert| Ports List of port names (in same order as in ISS)
Ports A_signal my_drive my_enable my_receive my_ref
Ports A_puref A_pdref A_pcref A_gcref A_extref
\vert| D_to_A d_port port1 port2 vlow vhigh trise tfall corner_name 
D_to_A D_drive my_drive my_ref MyVlow MyVhigh MyTfall MyTrise Typ<br>D to A D_enable my_enable A_gcref 0.0 3.3 0.5n 0.3n Typ
D_to_A D_enable my_enable A_gcref 0.0 3.3 0.5n 0.3n
\vert| A to D d port port1 port2 vlow vhigh corner name
A_to_D D_receive my_receive my_ref MyVinl MyVinh Typ 
\vert| Note: A_signal might also be used instead of a user-defined interface port
| for measurements taken at the die pads
\vert[End External Model]
|
***** Modify the example provided in BIRD 116 for pg. 129 as follows:
|--------------------------------------
| Example [External Circuit] using ISS:
    |--------------------------------------
\vert[External Circuit] BUFF-ISS
Language ISS
\vert| Corner corner_name file_name circuit_name (.subckt name)
Corner Typ buffer_typ.spi bufferb_io_typ<br>Corner Min buffermin.spi bufferb io min
                     buffer_min.spi bufferb_io_min
Corner Max buffer_max.spi bufferb_io_max
\vert| List of parameters
Parameters sp_file_name = thisfile.ibs(TreeRootName(Model_Specific(TstoneFile))) 
"MySparameterFile.s4p"
Parameters C1_value
Parameters R1_value = thisfile.ibs(TreeRootName(Model Specific(R1)))
\vertConverter Parameters MvVlow = 0.0Converter Parameters MyHigh = 3.3Converter Parameters MyVinl = thisfile.ibs(TreeRootName(Model Specific(Vinl)))
                                        Page 5
```

```
BIRD117_4draft3.txt
Converter Parameters MyVinh = thisfile.ibs(TreeRootName(Model Specific(Vinh)))
Converter_Parameters MyTfall MyTrise = 
thisfile.ibs(TreeRootName(Model_Specific(Trf))) 1.0p
\vert| Ports List of port names (in same order as in ISS)
Ports A_signal int_in int_en int_out A_control
Ports A_puref A_pdref A_pcref A_gcref
\vert| D_to_A d_port port1 port2 vlow vhigh trise tfall corner_name
D_to_A D_drive int_in my_gcref MyVlow MyVhigh MyTfall MyTrise Typ<br>D to A D enable int_en my_qnd 0.0 3.3 0.5n 0.3n Typ
D_to_A D_enable int_en my_gnd 0.0 3.3 0.5n 0.3n<br>D to A D enable int en my gnd 0.0 3.0 0.6n 0.3n
D_to_A D_enable int_en my_gnd 0.0 3.0 0.6n 0.3n Min<br>D to A D enable int en my gnd 0.0 3.6 0.4n 0.3n Max
D_to_A D_enable int_en my_gnd 0.0 3.6 0.4n 0.3n Max
\vert| A_to_D d_port port1 port2 vlow vhigh corner_name
A_to_D D_receive int_out my_gcref MyVinl MyVinh Typ 
\vert| Note, the A_signal port might also be used and int_out not defined in
| a modified .subckt.
\vert[End External Circuit]
\perp|**
**...
**...
[Begin Parameter Trees]
(TreeRootName
    (Description "Converter_Parameters illustration")
    (Model_Specific
       (TstoneFile (Usage In)(List "Typ.s4p" "Min.s4p" "Max.s4p" "SSS.s4p" 
"FFF.s4p")(Type String)
       (Vinh (Usage In)(List 0.8 0.7 0.9)(Type Float)
       (Vinl (Usage In)(List 0.2 0.1 0.3)(Type Float)
       (R1 (Usage In)(Range 50 45 55)(Type Float)
       (Trf (Usage In)(Value 10.0e-12)(Type Float))
    ) | End Model_Specific
)
[End Parameter Trees]
[END]
******************************************************************************
ANALYSIS PATH/DATA THAT LED TO SPECIFICATION
**** BIRD 117.1 was flawed because it allowed [External Circuit] to reference
**** .ami files for parameter assignments with the "AMIfile()" reserved word.
*** These references cannot be resolved, because
*** [External Circuit] is on the same scoping level as [Model] and therefore
*** it is not associated with any [Algorithmic Model] keywords which reside
*** under the [Model] keyword. For this reason [External Circuit] doesn't
*** have a way to know what .ami file the "AMIfile()" syntax should read.
**** BIRD 117.2 removed the possibility to use the reserved
*** word "AMIfile()" for parameter assignments under [External Circuit] to
*** eliminate that problem.
```
### BIRD117 4draft3.txt

\*\*\*\* In BIRD 117.3 a slight modification was made to the rules of the \*\*\*\* reserved word AMIfile(). The modification makes provisions for the \*\*\*\* usage of a default value in case the assignment using the reserved \*\*\*\* word fails for some reason. These changes are marked by four asterisks \*\*\*\* at the beginning of each line.

\*\*\*\*\* In BIRD 117.4 the concept of AMIfile() was generalized so that instead \*\*\*\*\* of referencing strictly .ami parameter files with the reserved word \*\*\*\*\* AMIfile(), any file containing parameter trees may be referenced.

ANY OTHER BACKGROUND INFORMATION:

Notes with respect to BIRD 117.4:

Parameter trees inside an .ibs file shall be enclosed by two new keywords, [Begin Parameter Trees] and [End Parameter Trees] described in a separate BIRD.

We need to consider to separate the general tree syntax and BNF to its own section in the IBIS specification and describe context specific rules (such as Reserved and Model\_Specific AMI parameters) in other areas.